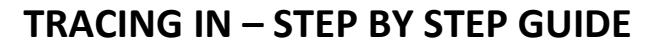

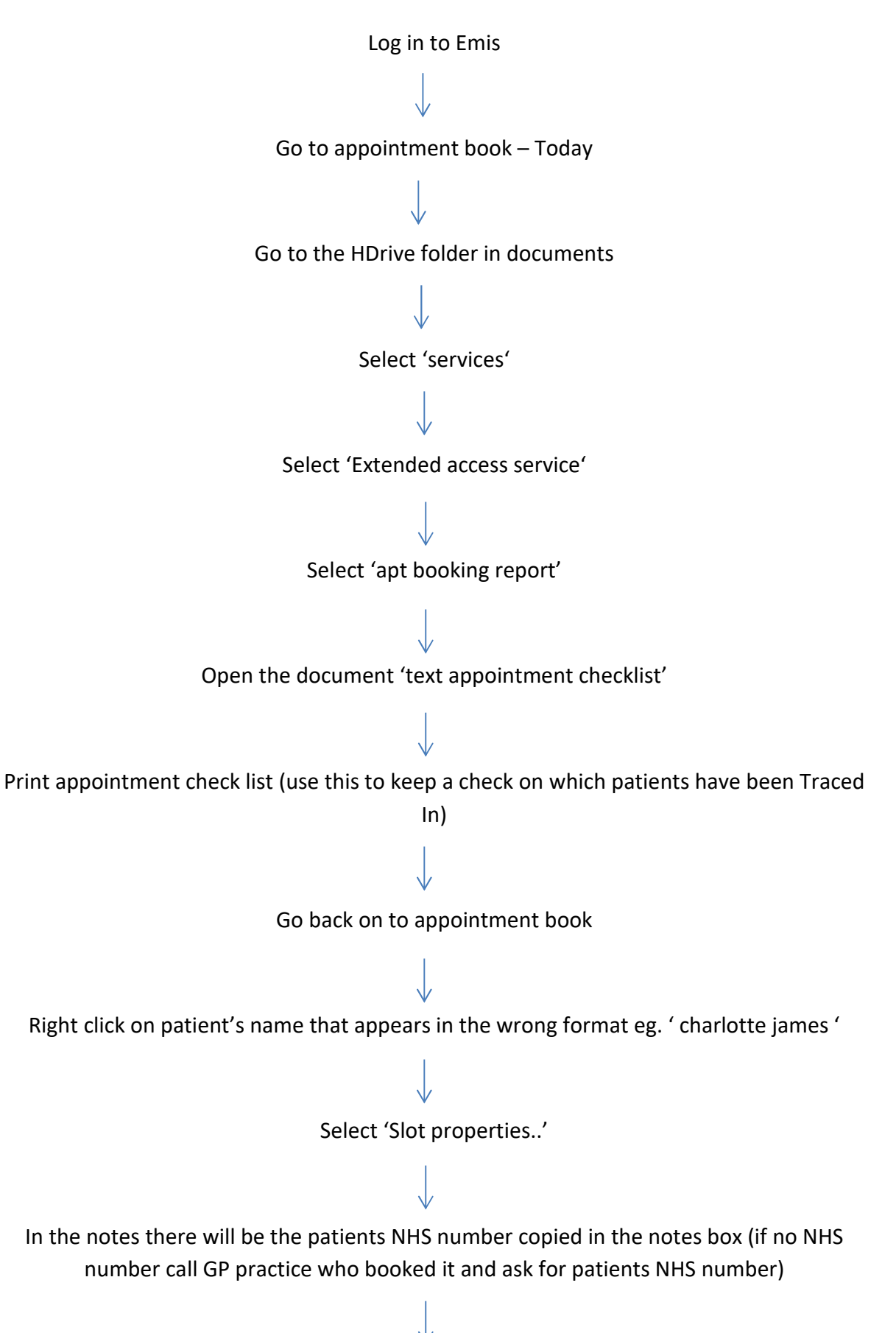

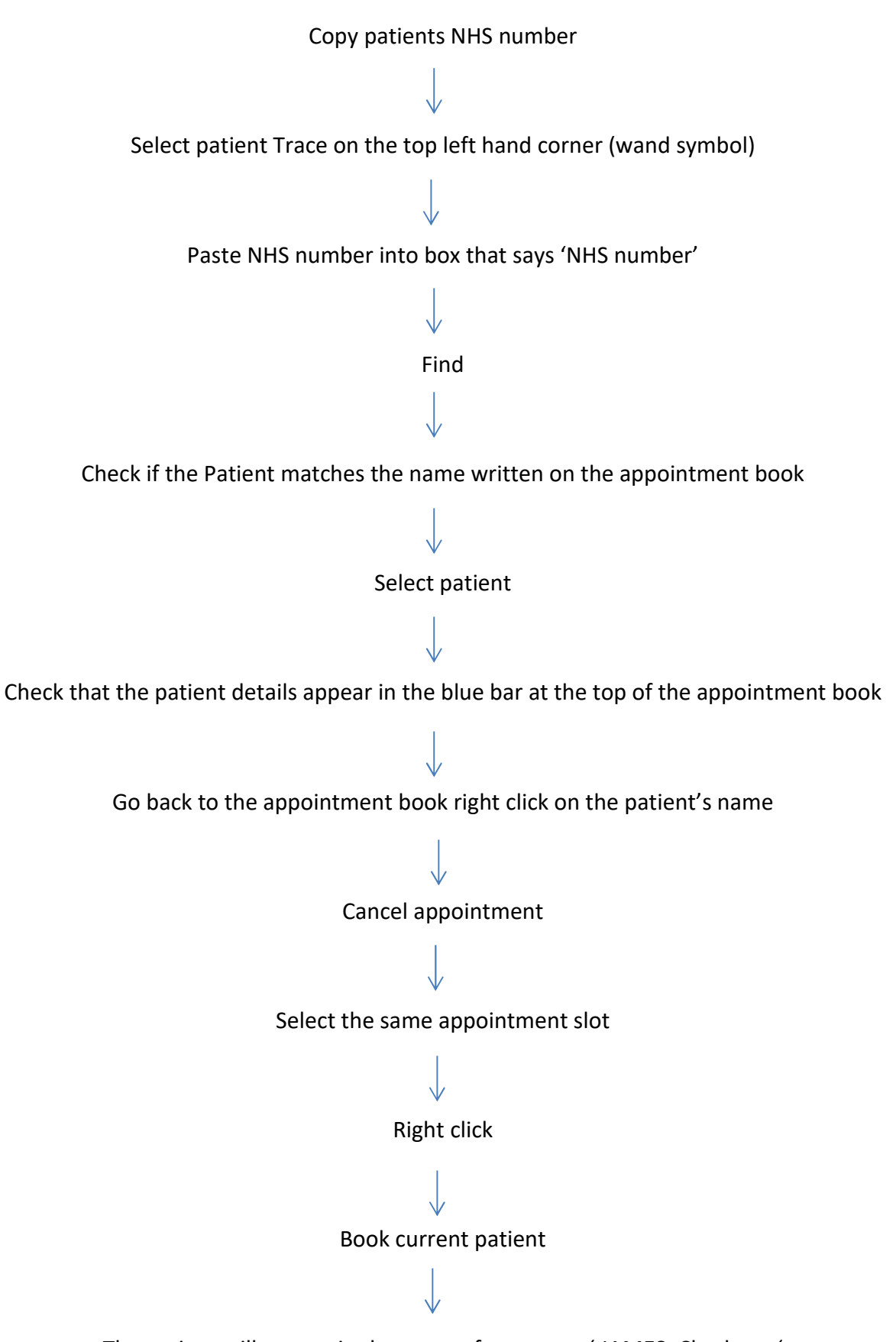

The patient will appear in the proper format eg. ' JAMES, Charlotte '